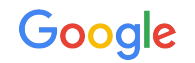

# A Simple Model for Mutates

Google Ads API Migration Workshops - 2021

**Thanet Knack Praneenararat**, Developer Relations Engineer

#### Presenter

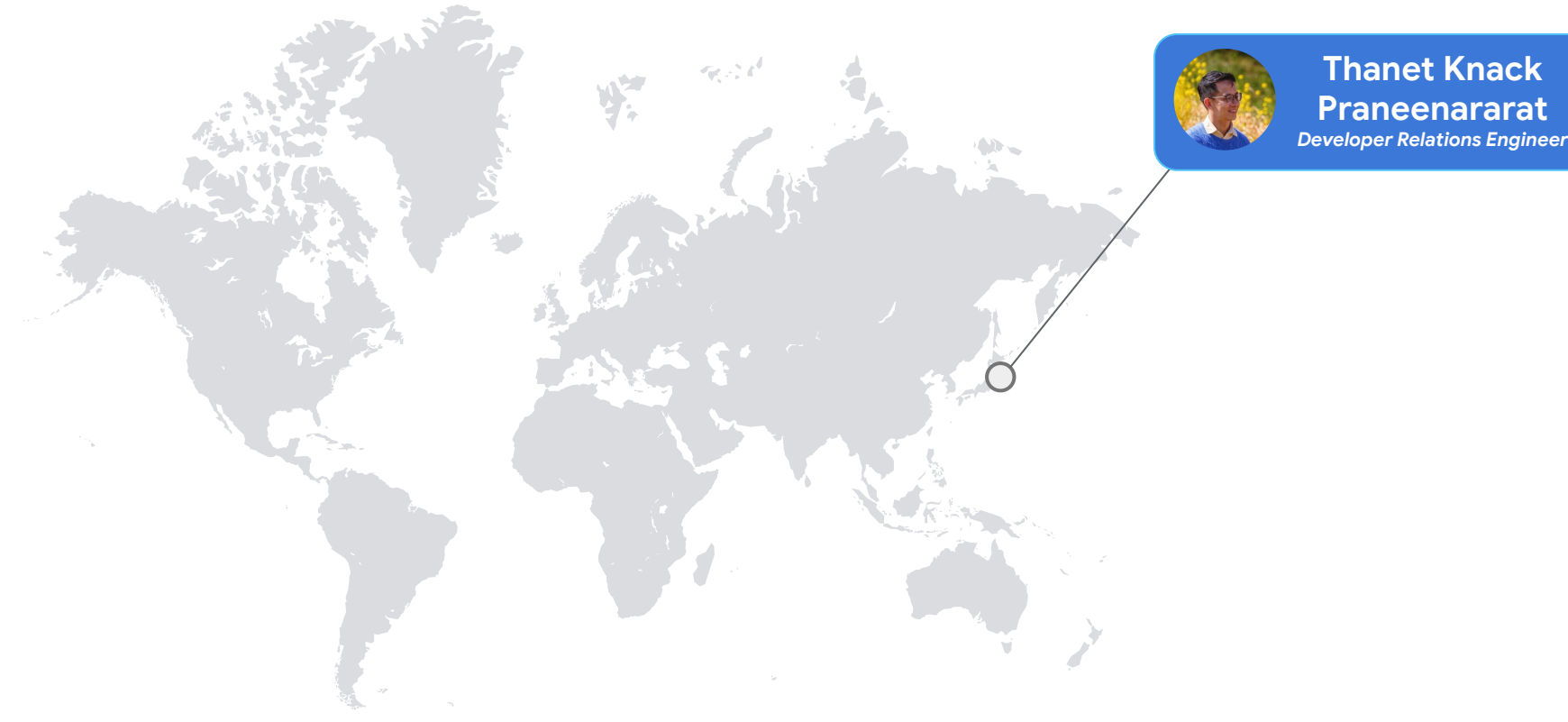

### We're here to help!

- Q&A forum located below the video
- Our team is standing by to help answer your questions
- Submit questions at anytime
- Upvote interesting questions

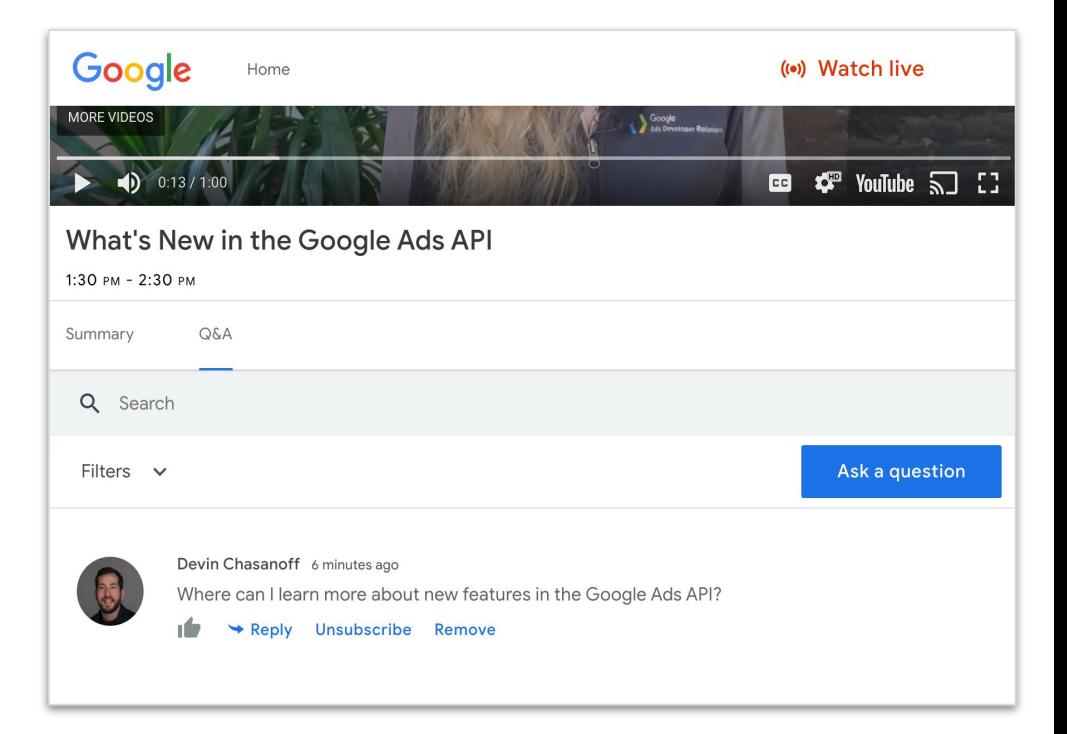

### Agenda

- Introduction to mutate
- Types of mutate methods
	- Single-resource mutate method
	- Multi-resource mutate method
	- Batch processing
- Features
	- FieldMask
	- Response content type
	- Temporary IDs
	- Mutate validation
- Sample use cases with code examples
- Caveats & special cases

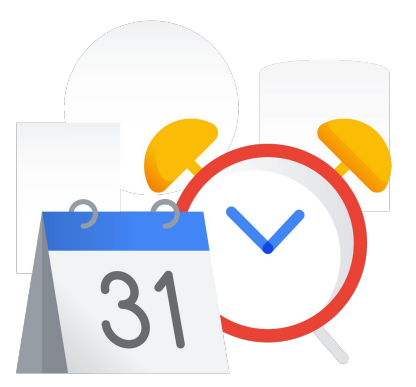

## Introduction to mutate

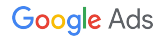

### Modifying Google Ads API entities

- Google Ads API consists of **resources** and **services**
	- **Resource** represents a Google Ads entity and is identified by **resource names**

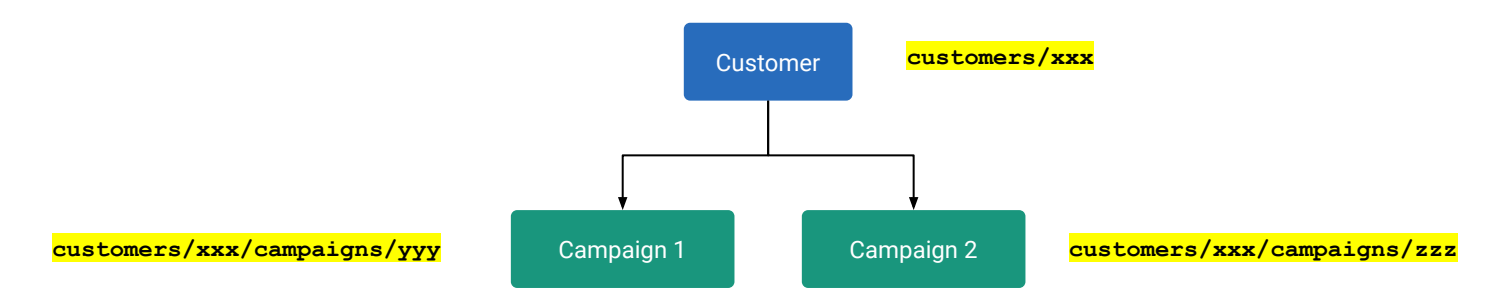

- **Services** modify **(create, update, remove)** Google Ads entities
	- For example, [CampaignService](https://developers.google.com/google-ads/api/reference/rpc/latest/CampaignService) for modifying campaigns
	- Method names are mostly in the form of Mutate<Resources>, e.g., [MutateCampaigns](https://developers.google.com/google-ads/api/reference/rpc/latest/CampaignService#mutatecampaigns)
		- There are some exceptions, such as, [CreateCustomerClient](https://developers.google.com/google-ads/api/reference/rpc/latest/CustomerService#createcustomerclient)

### Creating a new campaign using MutateCampaigns()

```
\text{Scampaign} = \text{new Campaign} 'name' => 'Interplanetary Cruise #' . uniqid(),
      'status' => CampaignStatus::PAUSED,
      'campaign_budget' => '<INSERT_CAMPAIGN_BUDGET_RESOURCE_NAME>',
      'advertising_channel_type' => AdvertisingChannelType::SEARCH,
      'manual_cpc' => new ManualCpc(),
\left| \ \right);
```

```
$campaignOperation = new CampaignOperation();
$campaignOperation->setCreate($campaign);
```
\$campaignServiceClient = \$googleAdsClient->getCampaignServiceClient(); \$response = \$campaignServiceClient->mutateCampaigns(\$customerId, [\$campaignOperation]); **Output Method Input**

### Mutate input & output

- Methods for mutating entities have **one input** and **one output** 
	- Input type: <MethodName>**Request**
	- Output type: <MethodName>**Response**
- **●** Example of [MutateCampaigns](https://developers.google.com/google-ads/api/reference/rpc/latest/CampaignService#mutatecampaigns):

```
rpc MutateCampaigns(MutateCampaignsRequest) returns (MutateCampaignsResponse) {
  option (google.api.http) = {
    post: "/v8/customers/{customer_id=*}/campaigns:mutate"
    body: "*"
  };
  option (google.api.method_signature) = "customer_id,operations";
}
                           Input Output
                                                                    Proto3
       Method
```
### Mutate input (request)

**●** Common properties of a mutate request are:

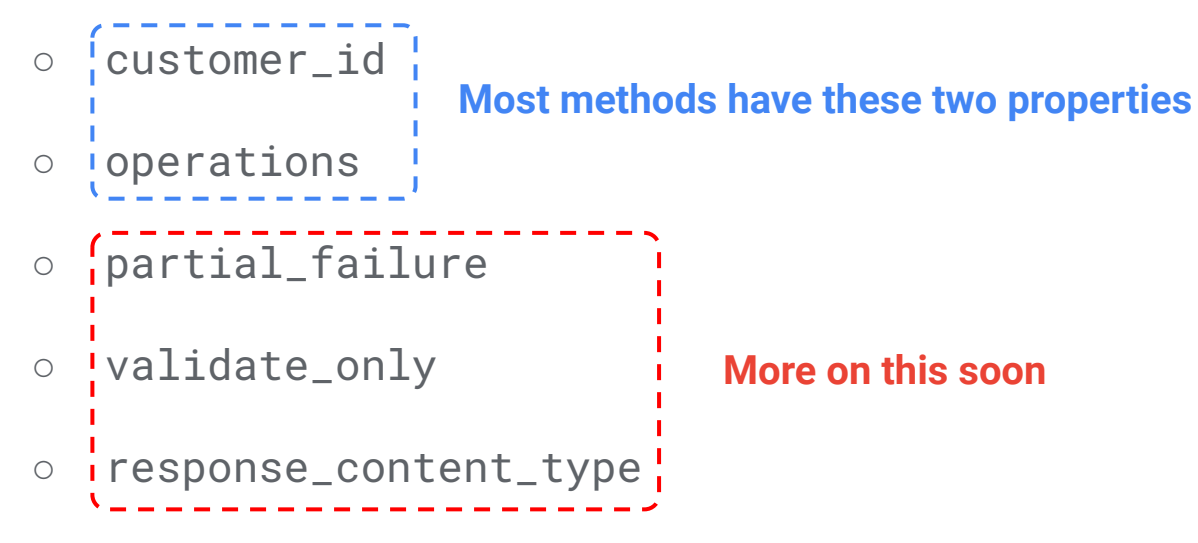

● **Caveat:** *Not* all requests include the properties listed above

### Mutate request (simplified diagram)

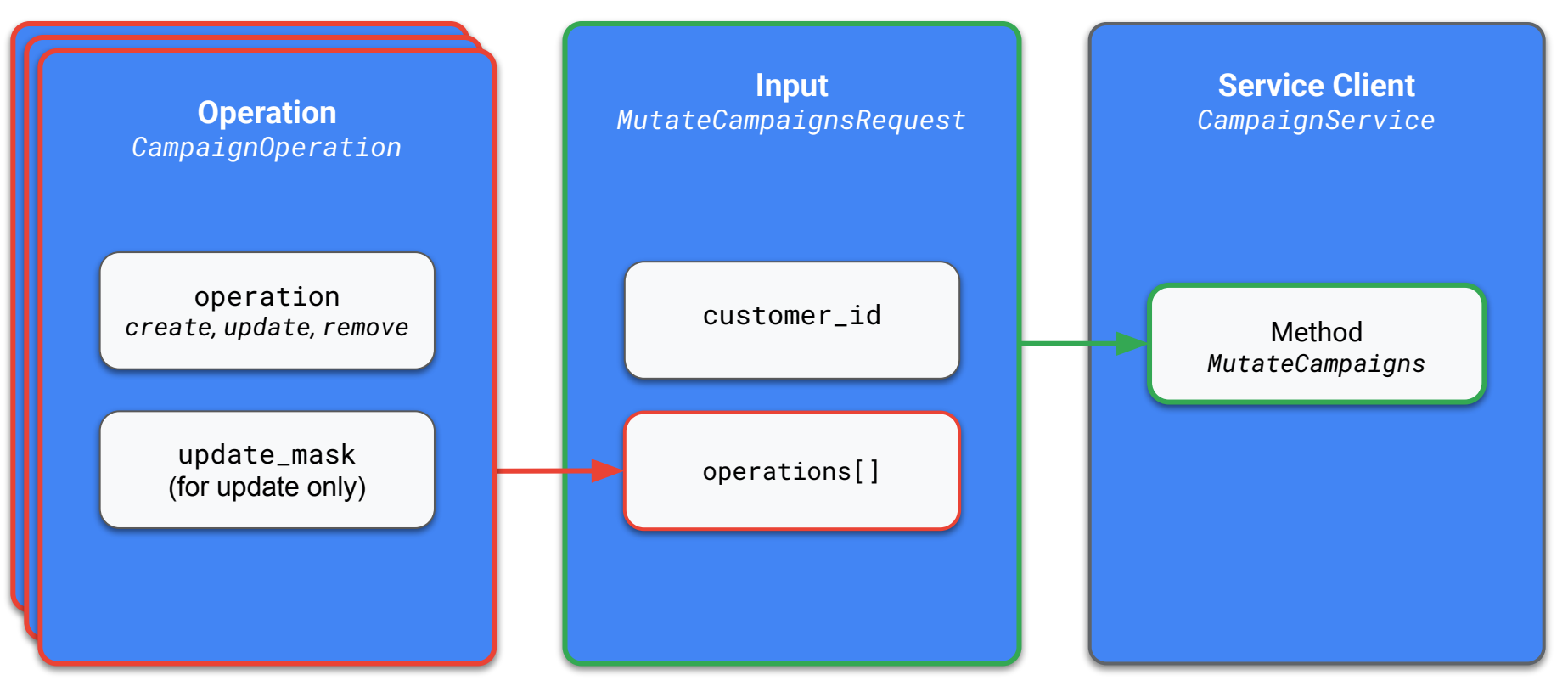

**Note:** partial\_failure, validate\_only and response\_content\_type are excluded from the **Input** for simplicity

#### MutateCampaignsRequest ([campaign\\_service.proto](https://github.com/googleapis/googleapis/blob/master/google/ads/googleads/v8/services/campaign_service.proto))

**Proto3**

```
message MutateCampaignsRequest {
```

```
 string customer_id = 1 [(google.api.field_behavior) = REQUIRED];
```

```
 repeated CampaignOperation operations = 2 [(google.api.field_behavior) = REQUIRED];
 bool partial_failure = 3;
```

```
 bool validate_only = 4;
```
}

 google.ads.googleads.v8.enums.ResponseContentTypeEnum.ResponseContentType response\_content\_type = 5;

#### MutateCampaignsRequest ([campaign\\_service.proto](https://github.com/googleapis/googleapis/blob/master/google/ads/googleads/v8/services/campaign_service.proto))

**Proto3**

```
message MutateCampaignsRequest {
```
}

```
 string customer_id = 1 [(google.api.field_behavior) = REQUIRED];
```

```
 repeated CampaignOperation operations = 2 [(google.api.field_behavior) = REQUIRED];
 bool partial_failure = 3;
 bool validate_only = 4;
 google.ads.googleads.v8.enums.ResponseContentTypeEnum.ResponseContentType
  response_content_type = 5;
```
### MutateCampaignsRequest ([campaign\\_service.proto](https://github.com/googleapis/googleapis/blob/master/google/ads/googleads/v8/services/campaign_service.proto))

}

```
message CampaignOperation {
 google.protobuf.FieldMask update_mask = 4;
Used for selecting the fields to update
   oneof operation {
     google.ads.googleads.v8.resources.Campaign create = 1;
     google.ads.googleads.v8.resources.Campaign update = 2;
 string remove = 3;
Only resource name is needed for "remove"
 }
                                                                                     Proto3
                                                                    A campaign object is needed 
                                                                      for "create" or "update"
```
### Mutate output (response)

- **●** Common properties of a mutate response are:
	- ipartial\_failure\_errori Errors when partial\_failure is enabled in the request ○ **Find The Sultude of Most methods have this form of output**
- **Caveat:** *Not* all responses have exactly all of the above properties

### Mutate response

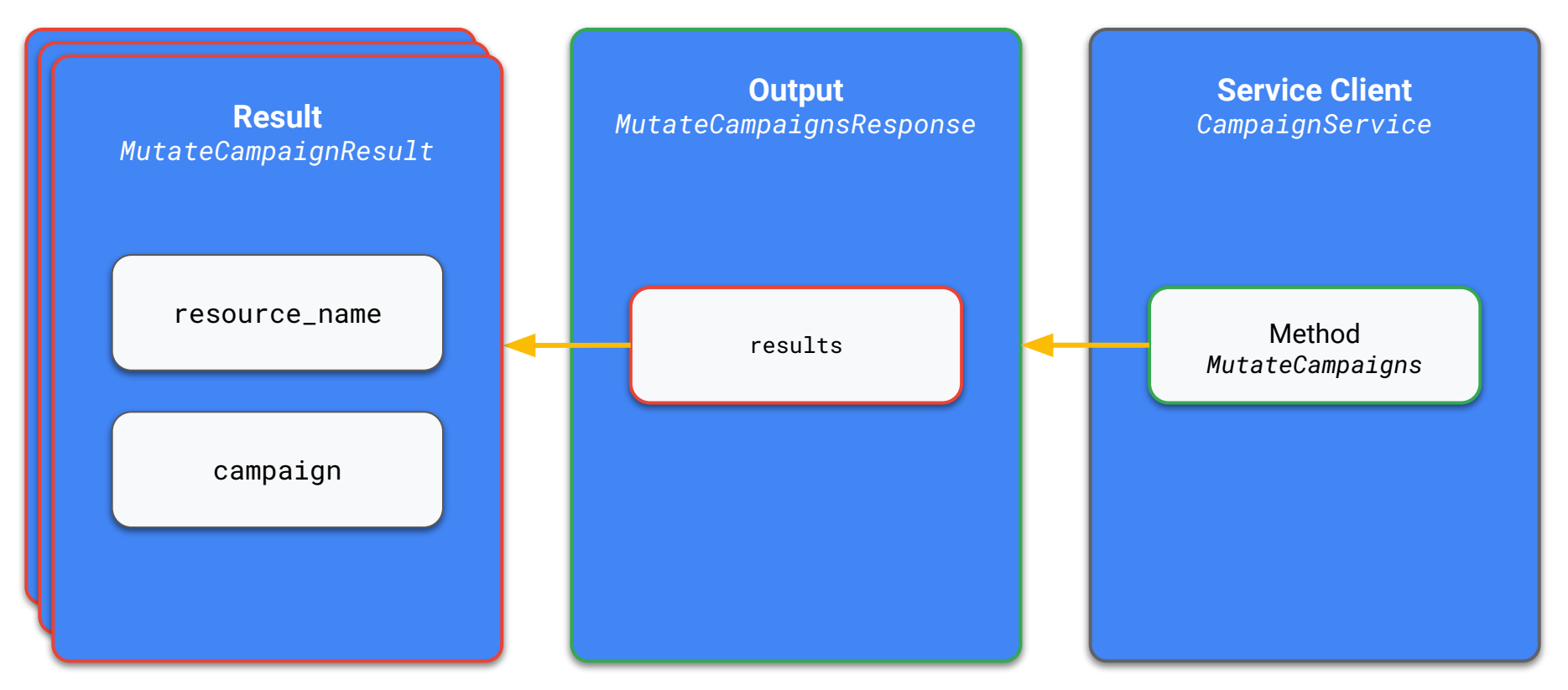

**Note:** campaign is *not always* returned by default. More on this soon.

#### MutateCampaignsResponse [\(campaign\\_service.proto\)](https://github.com/googleapis/googleapis/blob/master/google/ads/googleads/v8/services/campaign_service.proto)

```
message MutateCampaignsResponse {
   google.rpc.Status partial_failure_error = 3;
   repeated MutateCampaignResult results = 2;
}
message MutateCampaignResult {
S string resource_name = 1; | Most common output of mutate requests
   // The mutated campaign with only mutable fields after mutate. The field will
   // only be returned when response_content_type is set to "MUTABLE_RESOURCE".
   google.ads.googleads.v8.resources.Campaign campaign = 2;
}
                                                                                  Proto3
```
#### MutateCampaignsResponse [\(campaign\\_service.proto\)](https://github.com/googleapis/googleapis/blob/master/google/ads/googleads/v8/services/campaign_service.proto)

```
message MutateCampaignsResponse {
   google.rpc.Status partial_failure_error = 3;
   repeated MutateCampaignResult results = 2;
}
```
**Proto3**

message MutateCampaignResult {

}

**S** string resource\_name = 1; **| Most common output of mutate requests**  // The mutated campaign with only mutable fields after mutate. The field will // only be returned when response\_content\_type is set to "MUTABLE\_RESOURCE". google.ads.googleads.v8.resources.Campaign campaign = 2;

## Types of mutate methods

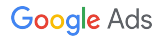

**NEW**

### Types of mutate methods

- **Single-resource**: similar to *regular mutate methods* in AdWords API
- **Multi-resources**: *more powerful* than single-resource but *limited*
- **Batch processing**: similar to *batch processing* in AdWords API

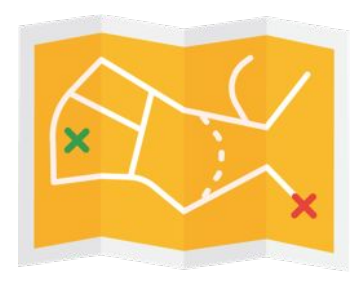

## Single-resource mutate method

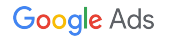

### Single-resource mutate method

**Method name:** Such as, [CampaignService.MutateCampaigns](https://developers.google.com/google-ads/api/reference/rpc/latest/CampaignService#mutatecampaigns)

#### **Sample use cases**

- Creating a few several campaigns that *share the same budget*
- Removing thousands of ad group criteria

#### **Pros**

- **Similar** to AdWords API
- **Every** resource has a corresponding mutate service

#### **Cons**

- Can easily lead to **orphaned resources**
- Error handling is **fully manual**
- **Maximum timeout** of 60 seconds (server)

#### Example: MutateCampaigns RPC [\(campaign\\_service.proto\)](https://github.com/googleapis/googleapis/blob/master/google/ads/googleads/v8/services/campaign_service.proto)

#### **Proto3**

```
// Creates, updates, or removes campaigns. Operation statuses are returned.
rpc MutateCampaigns(MutateCampaignsRequest) returns (MutateCampaignsResponse) {
 option (google.api.http) = { post: "/v8/customers/{customer_id=*}/campaigns:mutate"
    body: "*"
   };
  option (google.api.method_signature) = "customer_id,operations";
}
```
## Multi-resource mutate method

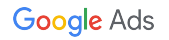

### Multi-resource mutate method

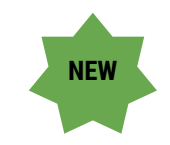

#### **Method name:** [GoogleAdsService.Mutate](https://developers.google.com/google-ads/api/reference/rpc/latest/GoogleAdsService#mutate)

**Sample use cases**

● Creating a new campaign and multiple ad groups belonging to that campaign in one request

#### **Pros**

- **Single service** for *most* mutations
- Can include **different** operation and resource types
- **● Avoid orphaned resources**
- **•** Use of **[temporary IDs](https://developers.google.com/google-ads/api/docs/batch-processing/temporary-ids)**  $\longrightarrow$  More on this soon

#### **Cons**

- **Not all** resource types are supported
- Error handling is **fully manual**
- **Maximum timeout** of 60 seconds (server)

**NEW**

**Proto3**

#### Mutate RPC [\(google\\_ads\\_service.proto\)](https://github.com/googleapis/googleapis/blob/master/google/ads/googleads/v8/services/google_ads_service.proto)

```
rpc Mutate(MutateGoogleAdsRequest) returns (MutateGoogleAdsResponse) {
 option (google.api.http) = { post: "/v8/customers/{customer_id=*}/googleAds:mutate"
    body: "*"
  };
  option (google.api.method_signature) = "customer_id,mutate_operations";
}
```
**NEW**

### MutateGoogleAdsRequest [\(google\\_ads\\_service.proto\)](https://github.com/googleapis/googleapis/blob/master/google/ads/googleads/v8/services/google_ads_service.proto)

```
message MutateGoogleAdsRequest {
  string customer_id = 1[(google.api.field_behavior) = REQUIRED];
   repeated MutateOperation mutate_operations = 2
      [(google.api.field_behavior) = REQUIRED];
   bool partial_failure = 3;
   bool validate_only = 4;
google.ads.googleads.v8.enums.ResponseContentTypeE
num.ResponseContentType
     response_content_type = 5;
}
```

```
Proto3
message MutateOperation {
   // The mutate operation.
   oneof operation {
     // An ad group ad mutate operation.
     AdGroupAdOperation ad_group_ad_operation = 1;
     // An ad group mutate operation.
     AdGroupOperation ad_group_operation = 5;
     // A campaign mutate operation.
     CampaignOperation campaign_operation = 10;
     // Other operations for supported resources.
     // ...
 }
}
```
**NEW**

### MutateGoogleAdsResponse [\(google\\_ads\\_service.proto](https://github.com/googleapis/googleapis/blob/master/google/ads/googleads/v8/services/google_ads_service.proto))

```
message MutateGoogleAdsResponse {
   google.rpc.Status partial_failure_error = 3;
   repeated MutateOperationResponse
     mutate_operation_responses = 1;
}
```

```
Proto3
message MutateOperationResponse {
   // The mutate response.
  oneof response {
     // The result for the ad group ad mutate.
     MutateAdGroupAdResult ad_group_ad_result = 1;
     // The result for the ad group mutate.
     MutateAdGroupResult ad_group_result = 5;
     // The result for the campaign mutate.
     MutateCampaignResult campaign_result = 10;
     // Other results for supported resources.
     // ...
 }
}
```
### Operation - result relationship

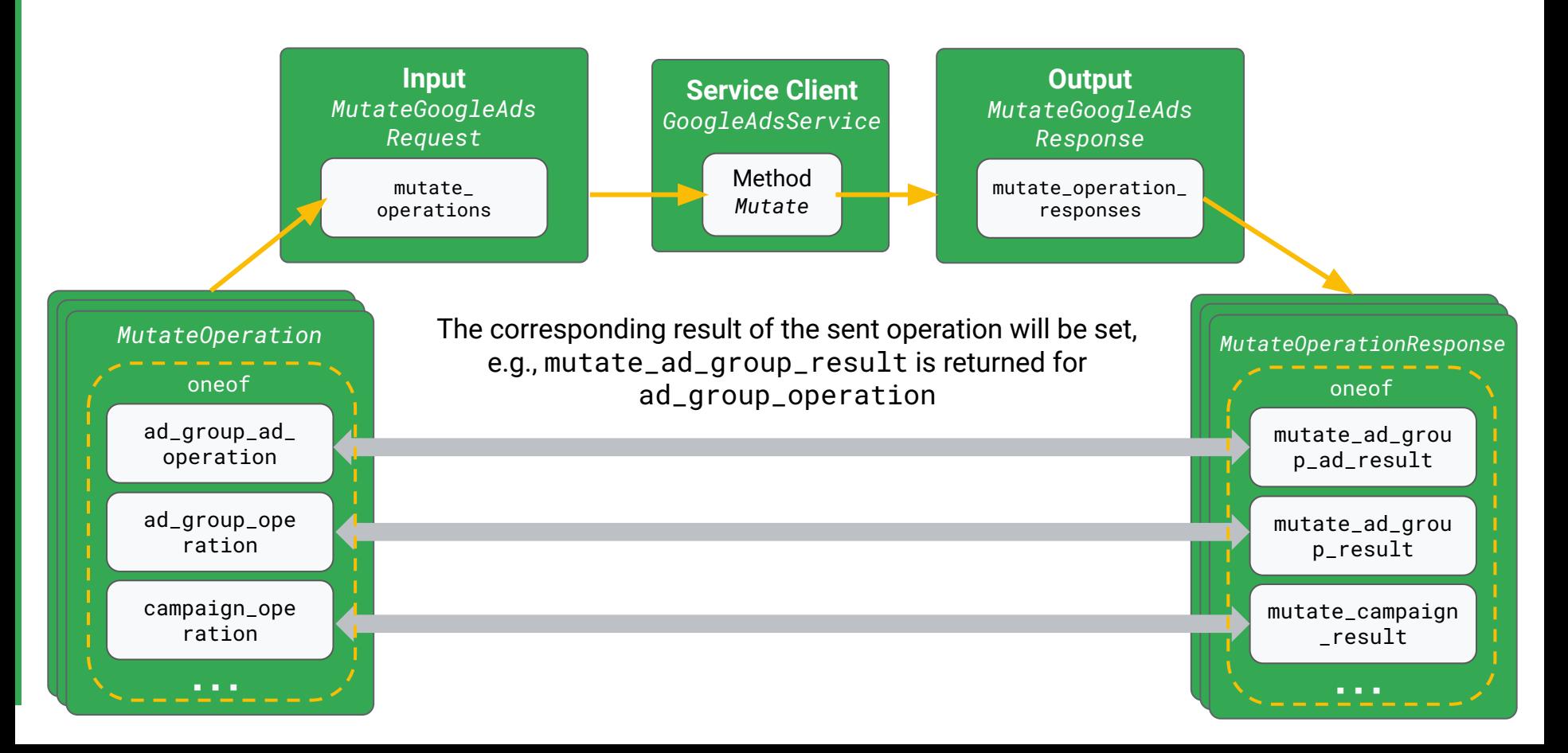

## Batch processing

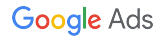

### Batch processing

**Method name:** many methods of **[BatchJobService](https://developers.google.com/google-ads/api/reference/rpc/latest/BatchJobService)** 

#### **Sample use cases**

- Pausing 500,000 ad group ads
- Creating many unrelated sets of dependent objects (e.g., many Shopping listing groups)

#### **Pros**

- **Resilient**: server error handling
- Can include **different** operation and resource types
- **Single service** for most mutations
- **•** Use of **[temporary IDs](https://developers.google.com/google-ads/api/docs/batch-processing/temporary-ids) edge and Some on this soon**
- **●** Does not require good network connectivity

#### **Cons**

- **Not all resource types** are supported
- **Not sure when** it will finish (need to poll the result)
- The sequence flow is **more complex** with many steps

Usage

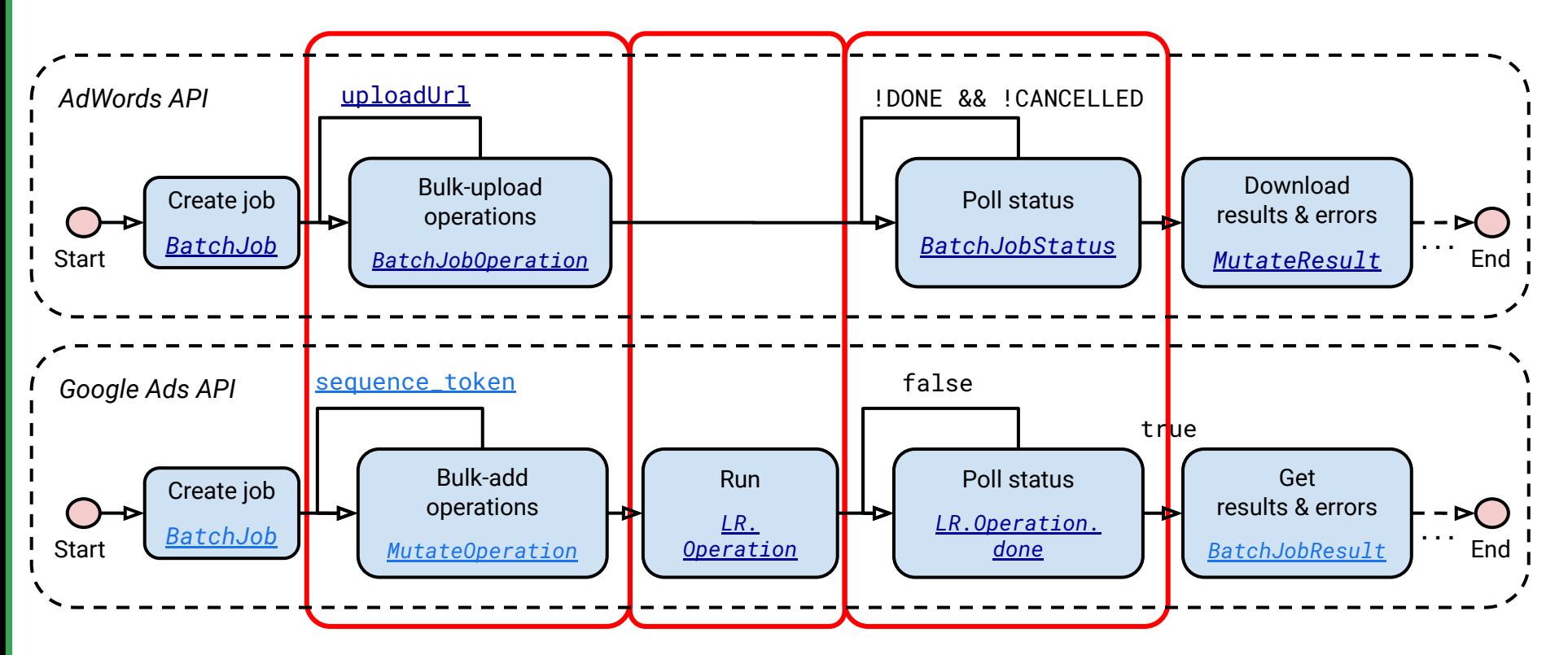

Google

### Recap - mutate method types

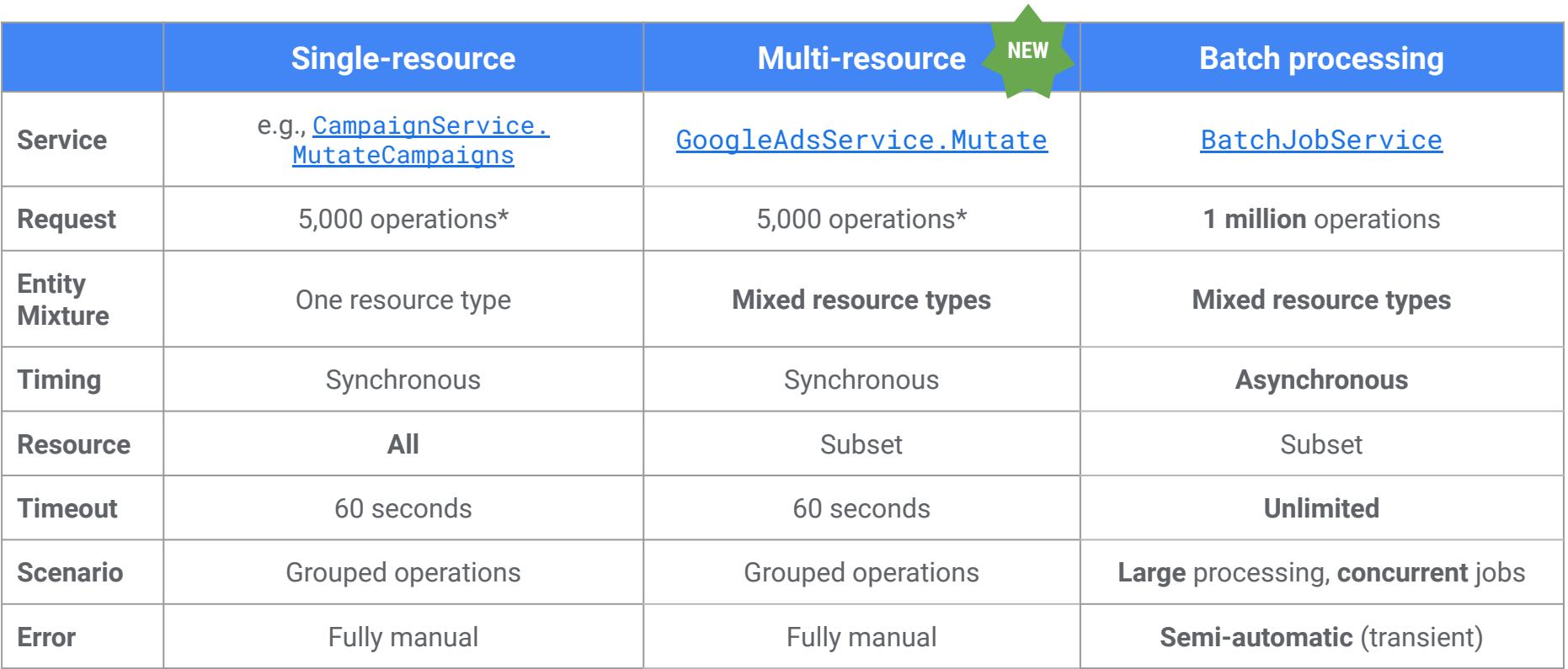

## **Features**

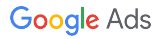

## **FieldMask**

Google Ads

### **[FieldMask](https://github.com/protocolbuffers/protobuf/blob/master/src/google/protobuf/field_mask.proto)**

- Used for **identifying fields** you want to **update** for a given object
	- Those not in the field mask will be *ignored* even if they're set in the object
- Recommend using the **FieldMask utility**  available in our [client libraries](https://developers.google.com/google-ads/api/docs/client-libs)
	- **compare(original, modified)** for creating a field mask based on *different field values*
	- **○ allSetFieldsOf(modified)** for creating a field mask based on *all fields that are set*

```
Campaign
```

```
\{ resource_name: "customers/xxx/campaigns/yyy",
   name: 'Test campaign',
   status: PAUSED,
   advertising_channel_type: HOTEL
  tracking_url_template: 'http://example.com'
}
```
### **[FieldMask](https://github.com/protocolbuffers/protobuf/blob/master/src/google/protobuf/field_mask.proto)**

- Used for **identifying fields** you want to **update** for a given object
	- Those not in the field mask will be *ignored* even if they're set in the object
- Recommend using the **FieldMask utility** available in our [client libraries](https://developers.google.com/google-ads/api/docs/client-libs)
	- **compare(original, modified)** for creating a field mask based on *different field values*
	- **○ allSetFieldsOf(modified)** for creating a field mask based on *all fields that are set*

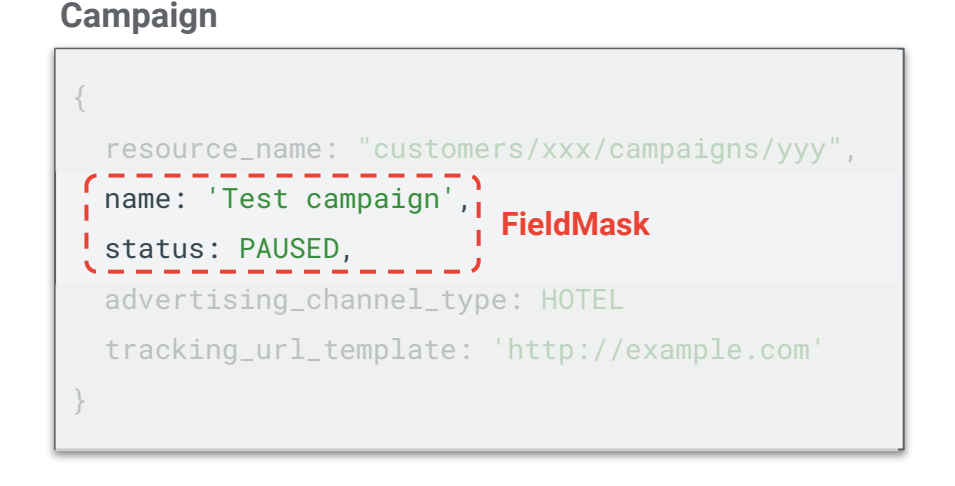

### Operation for update

}

}

```
campaign_operation: {
   update_mask: {
 paths: ['name', 'status']
Only name and status will be updated
 }
   update: {
     resource_name: "customers/xxx/campaigns/yyy",
     name: 'Test campaign',
     status: PAUSED,
     advertising_channel_type: HOTEL
     tracking_url_template: 'http://example.com'
                                                       These are ignored on the server side
                                                             This field is always taken into account even 
                                                             when it doesn't appear in the update_mask
```
## Response content type

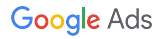

#### Response content type

#### [campaign\\_service.proto](https://github.com/googleapis/googleapis/blob/master/google/ads/googleads/v8/services/campaign_service.proto)

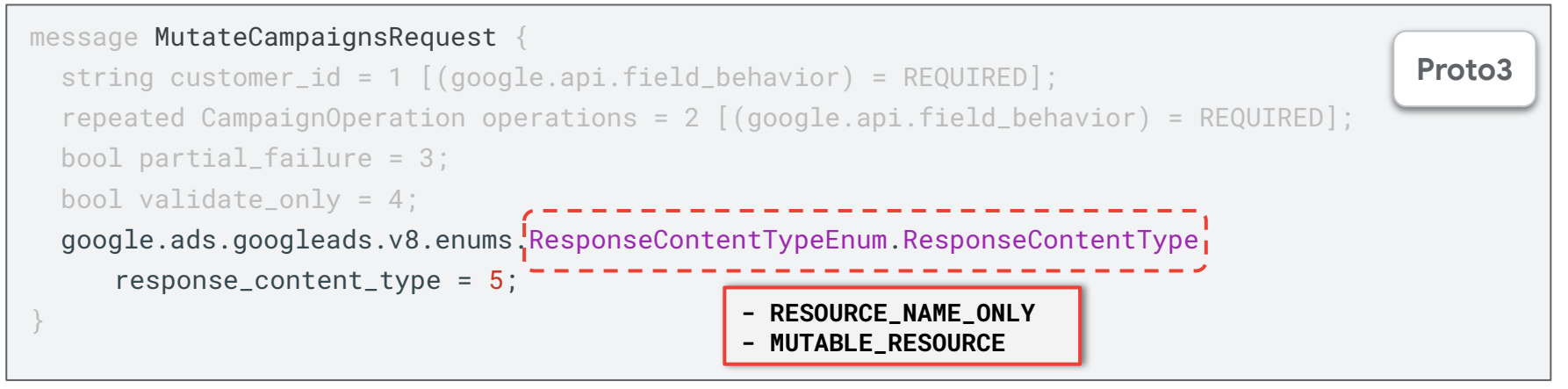

- By default, the **resource names** of modified entities are returned
	- Equivalent to response\_content\_type = [RESOURCE\\_NAME\\_ONLY](https://developers.google.com/google-ads/api/reference/rpc/v8/ResponseContentTypeEnum.ResponseContentType#resource_name_only)
- Set response\_content\_type to [MUTABLE\\_RESOURCE](https://developers.google.com/google-ads/api/reference/rpc/v8/ResponseContentTypeEnum.ResponseContentType#mutable_resource) to get the values of all *mutable fields* for every object created / updated by the request
	- Use this to avoid an additional search or searchStream request
	- **Caution**: This takes **much more time** to finish. Use it only when the returned object will be used

#### Response content type

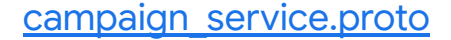

message MutateCampaignsResponse { google.rpc.Status partial\_failure\_error = 3;

repeated MutateCampaignResult results = 2;

#### message MutateCampaignResult {

}

}

 string resource\_name = 1; **Always returned regardless of response\_content\_type** // The mutated campaign with only mutable fields after mutate. The field will // only be returned when response\_content\_type is set to "MUTABLE\_RESOURCE". google.ads.googleads.v8.resources.Campaign campaign = 2;

**response\_content\_type = MUTABLE\_RESOURCE**

**Caveat:** Only fields you modified (created / updated) + resource\_name are populated

## Temporary IDs

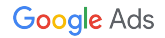

### **Temporary IDs: placeholder for future references**

● A **negative ID** that you specify in the resource name of a new entity that can be used later to create other entities that *depend on this entity*

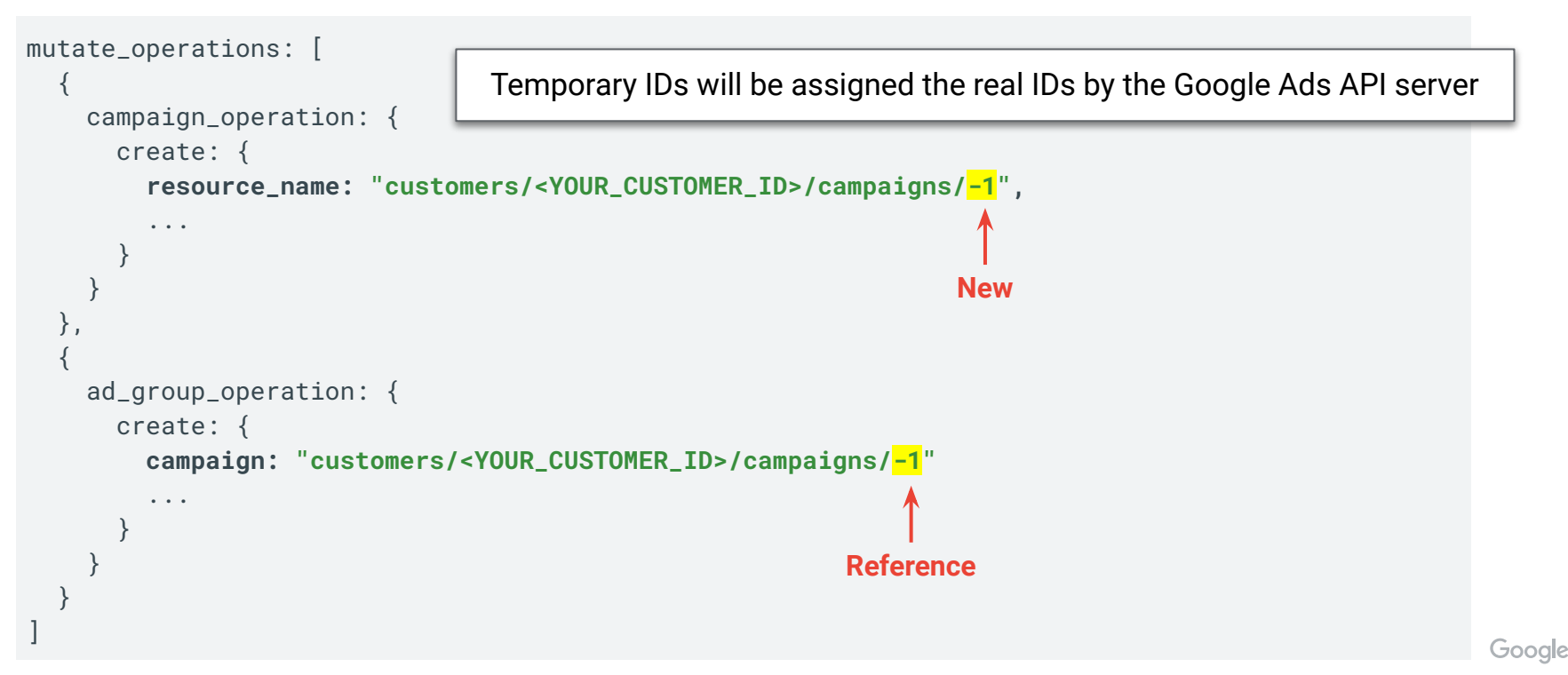

#### Temporary IDs: rules

- Available when using **multi-resource mutate** and **batch processing**
- **The order of operations is important**
	- For example, the ad group operation would have to appear after the campaign operation
- Temporary IDs *cannot* be used across jobs or mutate requests
	- Use the real IDs instead

### Temporary IDs: uniqueness of IDs

● Temporary IDs must be **unique** negative numbers, even if they are from *different*

resource types

- For example, temporary IDs for campaigns and ad groups must be different
- Use a function or global variable that decrements each time it's used

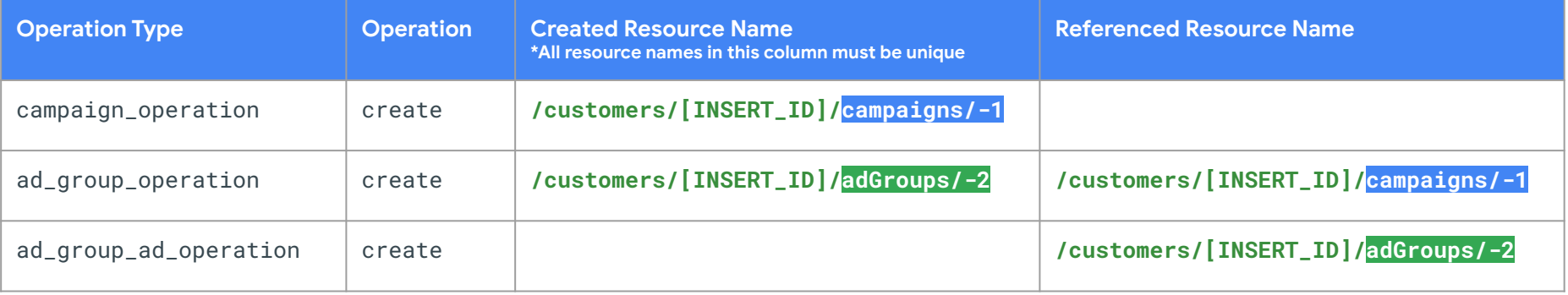

## Mutate validation

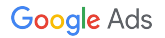

### Mutate validation

- *Most* mutate requests can be **validated** before executing the real call
- Set the request's **validate\_only** to **true**
	- $\circ$  The request is validated, but the final execution is skipped
	- If no errors are found, an **empty response** is returned
	- If validation fails, **error messages** will be returned as usual
- Particularly useful in testing ads for **common policy violations**
	- **○ Caveat:** Errors can still occur in the real calls even if you get no errors in the validation mode

```
ad group ad service.proto
```

```
message MutateAdGroupAdsRequest {
   string customer_id = 1 [(google.api.field_behavior) = REQUIRED];
   repeated AdGroupAdOperation operations = 2 [(google.api.field_behavior) = REQUIRED];
   bool validate_only = 4;
   // ...
}
                                                                                             Proto3
```
## Sample use cases with code examples

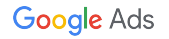

#### Sample use cases with code examples

- **Single-resource mutate:** Creating several campaigns sharing the same budget
- **● Multi-resource mutate:** Creating a new campaign and multiple ad groups of the campaign in one request
- **● Batch processing:** Pausing 500,000 ad group ads

## Single-resource mutate's code example

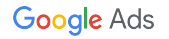

```
\text{ScampaignOperations} = []for (Si = 0: Si < 3: Si++)\text{Scampain} = \text{new Campain} 'name' => 'Interplanetary Cruise #' . uniqid(),
         'status' => CampaignStatus::PAUSED,
          'campaign_budget' => $budgetResourceName,
         'advertising_channel_type' => AdvertisingChannelType::SEARCH,
          'manual_cpc' => new ManualCpc(),
    \left| \ \right);
     $campaignOperations[] = new CampaignOperation([
         'create' => $campaign
    |);
}
$campaignServiceClient = $googleAdsClient->getCampaignServiceClient();
$response = $campaignServiceClient->mutateCampaigns($customerId, $campaignOperations);
                                                                                                        PHP
                                                               1) Create a new campaign object
                                                               2) Create a new campaign operation
                                                               3) Loop to create three 
                                                               campaigns
                                                               4) Send a mutate request to the server
```

```
\text{Scampain} = \text{new Campain} 'name' => 'Interplanetary Cruise #' . uniqid(),
     'status' => CampaignStatus::PAUSED,
     'campaign_budget' => $budgetResourceName,
     'Advertising_channel_type'
         => AdvertisingChannelType::SEARCH,
     'manual_cpc' => new ManualCpc(),
]);
```
- **● Budget with the resource name \$budgetResourceName is shared among newly created campaigns**
- **● Only campaigns are created here, so no concerns about orphan budgets**

```
Google
```
**PHP**

```
$campaignOperations[] = new CampaignOperation([
      'create' => $campaign
\left| \ \right);
```
**One CampaignOperation for each new campaign**

**PHP**

#### for  $(Si = 0; Si < 3; Si++)$

}

```
 $campaign = new Campaign([
     'name' => 'Interplanetary Cruise #' . uniqid(),
     'status' => CampaignStatus::PAUSED,
     'campaign_budget' => $budgetResourceName,
     'advertising_channel_type' => AdvertisingChannelType::SEARCH,
     'manual_cpc' => new ManualCpc(),
\left| \ \right);
 $campaignOperations[] = new CampaignOperation([
     'create' => $campaign
]);
```
**PHP**

- **● One single-resource mutate request is sent to one service**
- **●** *One* **request can contain** *several operations*

\$campaignServiceClient = \$googleAdsClient->getCampaignServiceClient();

\$response = \$campaignServiceClient->mutateCampaigns(\$customerId, \$campaignOperations);

## Multi-resource mutate's code example

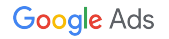

```
$mutateOperations = [];
$campaiqnBudqetOperation = self::buildCampaiqnBudqetOperation(Scutson=Id);$mutateOperations[] = new MutateOperation(['campaign_budget_operation' => $campaignBudgetOperation]);
\text{Scamp}ampaignOperation = self::buildCampaignOperation(
     $customerId,
     $campaignBudgetOperation->getCreate()->getResourceName()
);
$mutateOperations[] = new MutateOperation(['campaign_operation' => $campaignOperation]);
$adGroupOperations = self::buildAdGroupOperations($campaignOperation->getCreate()->getResourceName());
$mutateOperations = array_merge ($mutateOperations, array_map( function (AdGroupOperation $adGroupOperation) {
         return new MutateOperation(['ad_group_operation' => $adGroupOperation]);
     },
     $adGroupOperations
));
                                                                                                            PHP
```
\$googleAdsServiceClient = \$googleAdsClient->getGoogleAdsServiceClient(); \$response = \$googleAdsServiceClient->mutate(\$customerId, \$mutateOperations);

#### Creating a new campaign and multiple ad groups of Proprietary + Confidential the campaign in one request \$mutateOperations = [];  $$campaiqnBudqetOperation = self::buildCampaiqnBudqetOperation(Scutson=Id);$ \$mutateOperations[] = new MutateOperation(['campaign\_budget\_operation' => \$campaignBudgetOperation]);  $\text{ScampaignOperation} = \text{self}$ ::buildCampaignOperation( \$customerId, \$campaignBudgetOperation->getCreate()->getResourceName() ); \$mutateOperations[] = new MutateOperation(['campaign\_operation' => \$campaignOperation]); \$adGroupOperations = self::buildAdGroupOperations(\$campaignOpe  $$mutateOperations = array_merge ($\n )$  =  $\frac{1}{10}$  array\_map( function (AdGroupOperation \$adGroupOperation) { return new MutateOperation(['ad\_group\_operation' => \$adGroupOperation]);  $\}$ , \$adGroupOperations )); \$googleAdsServiceClient = \$googleAdsClient->getGoogleAdsServiceClient(); **1) Create a MutateOperation for a CampaignBudgetOperation 3) Create MutateOperation objects for AdGroupOperation objects 4) Send one mutate request with three operation types 2) Create a MutateOperation for a CampaignOperation PHP**

\$response = \$googleAdsServiceClient->mutate(\$customerId, \$mutateOperations);

```
private static function buildCampaignBudgetOperation(int $customerId)
```
{

}

```
 return new CampaignBudgetOperation([
     'create' => new CampaignBudget([
          'resource_name' => ResourceNames::forCampaignBudget($customerId, -1),
         'name' => 'Interplanetary Cruise #' . uniqid(),
          'amount_micros' => 50000000
     ])
\left| \ \right);
                                                                    ● Use ResourceNames to help you create 
                                                                        a resource name for any objects
                                                                        ● Temporary ID (-1) is hard-coded for 
                                                                        simplicity
```
private static function buildCampaignOperation(

string ScampaignBudgetResourceName

 $'$ create' => new Campaign( $\lceil$ 

return new CampaignOperation([

int \$customerId,

) {

 $\left| \ \right)$  ;

}

**● Use ResourceNames to help you create a resource name for any objects**

- **● Temporary ID (-2) is hard-coded for simplicity**
- **● Temporary resource name of the campaign budget is specified here**

```
 'resource_name' => ResourceNames::forCampaign($customerId, -2),
     'name' => 'Interplanetary Cruise #' . uniqid(),
     'advertising_channel_type' => AdvertisingChannelType::SEARCH,
     'manual_cpc' => new ManualCpc(),
     'status' => CampaignStatus::PAUSED,
     'campaign_budget' => $campaignBudgetResourceName,
 ])
```
private static function buildAdGroupOperations(string \$campaignResourceName)

{

}

```
\text{Soperations} = [];
    for (\$i = 0; \$i < 2; \$i++) {
         $adGroup = new AdGroup([
             'name' => 'Earth to Mars Cruises #' . uniqid(),
              'campaign' => $campaignResourceName,
              'cpc_bid_micros' => 10000000
        \left| \ \right);
         $operations[] = new AdGroupOperation(['create' => $adGroup]);
 }
     return $operations;
```

```
$mutateOperations = [];
$campaignBudgetOperation = self::buildCampaignBudgetOperation($customerId);
$mutateOperations[] = new MutateOperation(['campaign_budget_operation' => $campaignBudgetOperation]);
$campaignOperation = self::buildCampaignOperation(
     $customerId,
     $campaignBudgetOperation->getCreate()->getResourceName()
);
$mutateOperations[] = new MutateOperation(['campaign_operation' => $campaignOperation]);
$adGroupOperations = self::buildAdGroupOperations($campaignOperation->getCreate()->getResourceName());
$mutateOperations = array_merge ($mutateOperations, array_map( function (AdGroupOperation $adGroupOperation) {
         return new MutateOperation(['ad_group_operation' => $adGroupOperation]);
\},
     $adGroupOperations
));
\frac{1}{2}$googleAdsServiceClient = $googleAdsClient->getGoogleAdsServiceClient();
I$response = $qoogleAdsServiceClient->mutate($customerId, $mutateOperations);
                                                                                 Send a request to create all objects 
                                                                                 in $mutateOperations
                                                                                                            PHP
```
## Batch processing code example

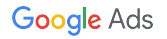

#### Pausing 500,000 ad group ads (Based on [AddCompleteCampaignsUsingBatchJob\)](https://github.com/googleads/google-ads-php/blob/master/examples/CampaignManagement/AddCompleteCampaignsUsingBatchJob.php)

**PHP**

\$batchJobServiceClient = \$googleAdsClient->getBatchJobServiceClient();

- \$batchJobResourceName = self::createBatchJob(\$batchJobServiceClient, \$customerId); self::addAllBatchJobOperations( \$batchJobServiceClient,  $\bigcirc$
- \$customerId, ②

\$batchJobResourceName

);

- \$operationResponse = self::runBatchJob(\$batchJobServiceClient, \$batchJobResourceName); ③
- self::pollBatchJob(\$operationResponse); ④
- self::fetchAndPrintResults(\$batchJobServiceClient, \$batchJobResourceName); ⑤

#### Pausing 500,000 ad group ads (Based on [AddCompleteCampaignsUsingBatchJob\)](https://github.com/googleads/google-ads-php/blob/master/examples/CampaignManagement/AddCompleteCampaignsUsingBatchJob.php)

**PHP**

\$batchJobServiceClient = \$googleAdsClient->getBatchJobServiceClient();

- \$batchJobResourceName = self::createBatchJob(\$batchJobServiceClient, \$customerId); self::addAllBatchJobOperations( \$batchJobServiceClient, \$customerId, \$batchJobResourceName ); \$operationResponse = self::runBatchJob(\$batchJobServiceClient, \$batchJobResourceName);  $\bigcirc$ ② ③
- self::pollBatchJob(\$operationResponse); ④
- self::fetchAndPrintResults(\$batchJobServiceClient, \$batchJobResourceName); ⑤

## Pausing 500,000 ad group ads

(Based on [AddCompleteCampaignsUsingBatchJob\)](https://github.com/googleads/google-ads-php/blob/master/examples/CampaignManagement/AddCompleteCampaignsUsingBatchJob.php)

#### private static function addAllBatchJobOperations(

```
 BatchJobServiceClient $batchJobServiceClient,
 int $customerId,
 string $batchJobResourceName
```
#### ) {

#### \$response = \$batchJobServiceClient->addBatchJobOperations(

#### \$batchJobResourceName,

```
 // self::buildAllOperations($customerId)
```
#### self::buildAdGroupAdMutateOperations(\$customerId, self::\$adGroupId, self::\$adIds)

```
 );
```
#### printf(

```
 "%d mutate operations have been added so far.%s",
```

```
 $response->getTotalOperations(),
```
PHP\_EOL

```
 );
```
// You can use this next sequence token for calling addBatchJobOperations() next time.

printf(

```
 "Next sequence token for adding next operations is '%s'.%s",
 $response->getNextSequenceToken(),
 PHP_EOL
```
#### );

}

```
PHP
```
**PHP**

### Pausing 500,000 ad group ads

(Based on [AddCompleteCampaignsUsingBatchJob\)](https://github.com/googleads/google-ads-php/blob/master/examples/CampaignManagement/AddCompleteCampaignsUsingBatchJob.php)

}

```
private static function buildAdGroupAdMutateOperations(
     string $customerId,
     string $adGroupId,
     array $adIds
) {
     $mutateOperations = [];
     foreach ($adIds as $adId) {
         // Creates an ad group ad.
        $addGroupAd = new AdGroupAd([ 'resource_name' => ResourceNames::forAdGroupAd($customerId, $adGroupId, $adId),
             'status' => AdGroupAdStatus::PAUSED
         ]);
         // Creates an ad group ad operation and add it to the operations list.
         $adGroupAdOperation = new AdGroupAdOperation([
             'update' => $adGroupAd,
             'update_mask' => FieldMasks::allSetFieldsOf($adGroupAd)
         ])
         $mutateOperations[] = new MutateOperation(['ad_group_ad_operation' => $adGroupAdOperation]);
 }
     return $mutateOperations;
                                                                                        Use the FieldMasks utility to 
                                                                                        help us create a field mask
```
## Caveats & special cases

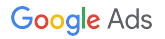

### Caveats & special cases

- Concurrent mutates
	- Mutates *cannot* be executed *concurrently* on the **same object** by more than one source
		- Many applications, such as, Google Ads API, Google Ads UI, modify the same object
		- Many users modify the same object using the Google Ads API
		- The same application modifies the same object using multiple threads
	- If two sources try to simultaneously mutate an object, the API raises a

[DatabaseError.CONCURRENT\\_MODIFICATION\\_ERROR](https://developers.google.com/google-ads/api/reference/rpc/v8/DatabaseErrorEnum.DatabaseError#concurrent_modification)

- Synchronous mutates may **not always be complete** after the connection ends
	- Uploading conversions (some validations and processing are needed)
	- Adding [Customer Match](https://support.google.com/google-ads/answer/6379332) via [OfflineUserDataJobService](https://github.com/googleapis/googleapis/blob/master/google/ads/googleads/v8/services/offline_user_data_job_service.proto)
- Some features may have their own limitations & requirements, such as, [remarketing,](https://developers.google.com/google-ads/api/docs/remarketing/overview#limitations) [Hotel](https://developers.google.com/google-ads/api/docs/hotel-ads/overview?hl=en#prerequisites) [ads](https://developers.google.com/google-ads/api/docs/hotel-ads/overview?hl=en#prerequisites)

## Useful References

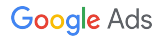

#### Resources

#### **Documentation, Guides, Links**

#### Google Ads API Developer Site

<https://developers.google.com/google-ads/api/docs/start>

#### **API Structure**

**<https://developers.google.com/google-ads/api/docs/concepts/api-structure>**

**Changing and Inspecting Objects <https://developers.google.com/google-ads/api/docs/concepts/changing-objects>**

**Mutating Resources <https://developers.google.com/google-ads/api/docs/mutating/overview>**

**Batch Processing <https://developers.google.com/google-ads/api/docs/batch-processing/overview>**

Client Libraries & Code Examples <https://developers.google.com/google-ads/api/docs/client-libs>

#### Proprietary + Confidential

#### [Getting Support](#)

Google Ads Developer Blog <https://ads-developers.googleblog.com>

Google Ads API Forum <https://groups.google.com/forum/#!forum/adwords-api>

Dedicated Support [googleadsapi-support@google.com](mailto:googleadsapi-support@google.com)